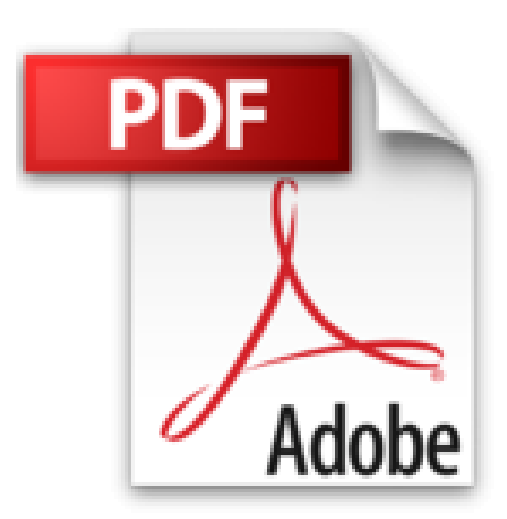

**Muvipix. com Guide to Adobe Premiere Elements 10 The tools, and how to use them, to make movies on your personal computer using the best-selling video editing software Program**

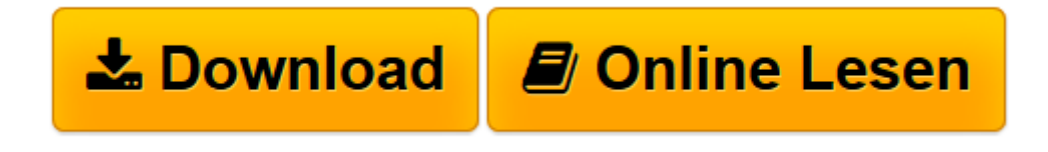

[Click here](http://bookspode.club/de/read.php?id=1466286490&src=fbs) if your download doesn"t start automatically

## **Muvipix. com Guide to Adobe Premiere Elements 10 The tools, and how to use them, to make movies on your personal computer using the best-selling video editing software Program**

**Muvipix. com Guide to Adobe Premiere Elements 10 The tools, and how to use them, to make movies on your personal computer using the best-selling video editing software Program**

**[Download](http://bookspode.club/de/read.php?id=1466286490&src=fbs)** [Muvipix. com Guide to Adobe Premiere Elements 10 T ...pdf](http://bookspode.club/de/read.php?id=1466286490&src=fbs)

**[Online lesen](http://bookspode.club/de/read.php?id=1466286490&src=fbs)** [Muvipix. com Guide to Adobe Premiere Elements 10 ...pdf](http://bookspode.club/de/read.php?id=1466286490&src=fbs)

**Downloaden und kostenlos lesen Muvipix. com Guide to Adobe Premiere Elements 10 The tools, and how to use them, to make movies on your personal computer using the best-selling video editing software Program**

Einband: Taschenbuch

Download and Read Online Muvipix. com Guide to Adobe Premiere Elements 10 The tools, and how to use them, to make movies on your personal computer using the best-selling video editing software Program #KPAZBJIRDM8

Lesen Sie Muvipix. com Guide to Adobe Premiere Elements 10 The tools, and how to use them, to make movies on your personal computer using the best-selling video editing software Program für online ebookMuvipix. com Guide to Adobe Premiere Elements 10 The tools, and how to use them, to make movies on your personal computer using the best-selling video editing software Program Kostenlose PDF d0wnl0ad, Hörbücher, Bücher zu lesen, gute Bücher zu lesen, billige Bücher, gute Bücher, Online-Bücher, Bücher online, Buchbesprechungen epub, Bücher lesen online, Bücher online zu lesen, Online-Bibliothek, greatbooks zu lesen, PDF Beste Bücher zu lesen, Top-Bücher zu lesen Muvipix. com Guide to Adobe Premiere Elements 10 The tools, and how to use them, to make movies on your personal computer using the best-selling video editing software Program Bücher online zu lesen.Online Muvipix. com Guide to Adobe Premiere Elements 10 The tools, and how to use them, to make movies on your personal computer using the best-selling video editing software Program ebook PDF herunterladenMuvipix. com Guide to Adobe Premiere Elements 10 The tools, and how to use them, to make movies on your personal computer using the best-selling video editing software Program DocMuvipix. com Guide to Adobe Premiere Elements 10 The tools, and how to use them, to make movies on your personal computer using the best-selling video editing software Program MobipocketMuvipix. com Guide to Adobe Premiere Elements 10 The tools, and how to use them, to make movies on your personal computer using the best-selling video editing software Program EPub